# **Penapisan Artifak Logam pada Citra** *CT-scan*  **dengan** *Spatial Filter*

Andrey Nino Kurniawan<sup>1</sup>, Thomas Sri Widodo<sup>2</sup>, Indah Soesanti<sup>3</sup>

*Abstract*—**The metal artifact where are produced on CT image can covered some area near metal artifact so it obstructed to define pixel value (CT number), which in turn it is dificult to define between normal and pathological tissues on a-CT image so metal artifact are need to reduce for help a diagnose. This research's aim was performed to reduce metal artifact on a-CT image.** 

**The method of this research is used spatial filtering with convolution technique where it aplicated to a-CT image with metal artifact and use image processing tool. A phantom with and without metal was scanned for to get an image data, and so CT image from patient where it have a metal artifact. The image data are filtering by seven filter where are different oneanother. Mean square error (MSE) was calculated to assessment performance of filters and a subjective assessment by the practitioners of CT-scan.** 

**Metal artifacts are generally formed from 2-3 pixels and has the shortest distance between metal artifacts beam of 2-3 pixels so that the filters used have a filter window size is 5 pixels. The results of filtered image in general has decreased in quality, and the results of assessment of respondents, the filter that has been chosen by the respondent is filter 2 is as much as 29.03% and 0,010703 of MSE value. Therefore we can conclude that the filter 2 is the best filter of the seven filters are used to reduce metal artifacts and still maintain the image quality of CT-scan on visualize organ that can still be used for diagnosis**

*Intisari*—**Berkas artifak logam yang dihasilkan pada citra**  *CT-scan* **menutupi bagian sekitarnya sehingga dapat mengganggu penilaian harga piksel (CT number) pada jaringan di sekitar logam dan nilai tersebut digunakan untuk menentukan apakah jaringan organ tersebut normal atau terdapat suatu kelainan sehingga artifak tersebut perlu dikurangi untuk membantu diagnosa yang lebih tepat. Penelitian ini bertujuan untuk mengurangi berkas artifak logam pada citra CT-scan.** 

**Metode yang digunakan untuk pengurangan artifak logam ini adalah menggunakan** *spatial filter* **dengan teknik konvolusi yang diterapkan pada hasil rekontruksi citra** *CT-scan* **yang terdapat artifak logam dan menggunakan** *image processing tool* **(IPT). Data diperoleh dengan cara melakukan scanning pada phantom tanpa logam dan** *phantom* **dengan logam serta data sekunder dari pasien, kemudian dilakukan penapisan dengan tujuh macam tapis yang telah dipilih. Penilaian unjuk kerja dari tapis tersebut ditentukan dengan penilaian** *mean square error*  **(MSE) dan penilaian secara subjektif oleh praktisi CT-scan. Berkas artifak logam secara umum terbentuk dari 2-3 piksel dan memiliki jarak terpendek antar berkas artifak logam sebesar 2-3 piksel sehingga tapis yang digunakan memiliki ukuran jendela** 

**tapis sebesar 5 piksel. Hasil citra tapis secara umum mengalami penurunan kualitas dan hasil penilaian reponden untuk tapis yang banyak dipilih adalah tapis 2 yaitu sebanyak 29,03% dan memiliki nilai MSE sebesar 0,010703. Sehingga dapat disimpulkan bahwa dalam penelitian ini tapis 2 merupakan tapis terbaik dari ketujuh tapis yang digunakan untuk mengurangi artifak logam dan masih mempertahan kualitas citra** *CT-scan*  **pada ketampakan organ sehingga masih dapat digunakan untuk diagnosa.** 

## *Kata kunci*—**penapisan citra,** *CT-scan***, artifak logam,** *mean square error*

## I. PENDAHULUAN

Perkembangan dunia medis saat ini berkembang pesat dan khusus bidang radiodiagnostik sudah mulai berubah ke era komputerisasi atau digitalisasi citra medis. Salah satu penggunaan modalitas muktahir di bidang radiodiagnostik adalah *CT-scan* yang sudah banyak digunakan pada rumah sakit bahkan sudah menjadi syarat minimal untuk rumah sakit tipe B, kualitas citra *CT-scan* yang dihasilkan pun berbeda tergantung dengan tingkat kecanggihan modalitas yang ada. Dan secara umum kualitas citra *CT-scan* dipengaruhi oleh *spatial* resolusi, kontras, *noise* dan artifak [1]. Artifak adalah suatu bentuk/struktur yang terdapat pada citra *CT-scan* tetapi tidak terdapat pada objek aslinya, artifak dapat disebabkan karena pasien dan faktor lainnya.

Salah satu bentuk artifak dari pasien adalah artifak logam, artifak yang disebabkan oleh unsur logam yang terdapat pada tubuh pasien, misalnya tambalan gigi pasien, stein pada pembuluh darah atau plat yang terpasang guna menyambung tulang patah. Hal ini terjadi jika kondisi tersebut tidak dapat dihindari saat akuisisi data pada pemeriksaan *CT-scan*  terhadap organ atau bagian tubuh yang terdapat pemasangan unsur logam tersebut. Artefak logam disebabkan karena hampir secara keseluruhan sinar-x diserap oleh logam dan menghasilkan bayangan seperti berkas pancaran sinar bintang pada citra hasil rekontruksi *CT-scan*. Berkas artifak logam yang dihasilkan menutupi bagian sekitarnya sehingga dapat mengganggu penilaian harga piksel (CT *number*) pada jaringan di sekitar logam dan nilai tersebut digunakan untuk menentukan apakah jaringan organ tersebut normal atau terdapat suatu kelainan sehingga artifak tersebut perlu dikurangi untuk membantu diagnosa yang lebih tepat.

Pada penelitian yang telah dilakukan sebelumnya oleh [2] melakukan optimalisasi parameter *CT-scan* sebelum akuisisi data, antara lain : kVp, mAs, *slice thinkness*, *collimation*, dan rekontruksi alogaritma/*kernel* dapat mereduksi pengaruh dari artifak logam. Referensi [3] menerapkan tapis *adaptive anisotropic* untuk mengurangi artifak logam pada citra MRI; dan [4] menggunaan metode *Multistage Adaptive Wiener Filter* lebih baik dibandingkan dengan *Median Filter* dan

*1 Jurusan Teknik Elektro FT UGM. Jalan. Grafika 2 Yogyakarta 55281 INDONESIA (email : awan4diawan@gmail.com)*

 *<sup>2,3</sup> Jurusan Teknik Elektro FT UGM. Jalan. Grafika 2 Yogyakarta 55281 INDONESIA ( email :* indah@te.ugm.ac.id)

*Average Filter* guna mereduksi derau pada citra digital 2 Dimensi 8 bit dan 24 bit.

Penelitian ini difokuskan pada pengurangan berkas pancaran artifak logam pada citra *CT-scan*. Metode yang digunakan untuk pengurangan artifak logam ini adalah dengan menggunakan *spatial filter* yang diterapkan pada hasil rekontruksi citra *CT-scan* yang terdapat artifak logam dan menggunakan *image processing tool* (IPT) MATLAB 7.10.0.

# II. TINJAUAN PUSTAKA

# *A. Prinsip kerja CT-scan*

Prinsip kerja *CT-scan* merupakan teknologi sinar-X komputer dan televisi. Secara garis besar yaitu tabung sinar-X memutari dan menyinari obyek yang selanjutnya detektor yang berhadapan dengan tabung sinar-X menangkap sinar-X yang telah menembus obyek tersebut, proses tersebut dinamakan akuisisi data. Pada saat yang bersamaan detektor referensi menangkap sinar-X yang langsung dari sumber.

Berkas – berkas sinar-X tersebut diubah oleh detektor menjadi sinyal listrik, dan sinyal listrik ini kembali diubah oleh ADC *(Analog to Digital Converter)* menjadi data digital dan selanjutnya dikirim ke komputer dan diolah dan direkontruksi dengan penerapan prinsip matematika atau rekontruksi algorithma. Setelah proses selesai maka data yang telah diperoleh berupa data digital diubah kembali menjadi data analog dan ditampilkan di monitor berupa citra anatomis irisan obyek [5].

#### *B. Pembentukan citra CT-scan*

Pembentukkan citra *CT-scan* dapat digunakan dengan transformasi radon, transformasi radon merepresentasikan citra sebagai kumpulan sinyal 1D hasil proyeksi citra tersebut pada berbagai sudut orientasi. Transformasi Radon [1] dari suatu citra pada suatu sumbu proyeksi dinyatakan sebagai integral garis dari fungsi representasi citra *f*(*x,y*) pada arah yang tegak lurus dengan sumbu proyeksinya. Hasil transformasi Radon dalam domain transformasi dinyatakan sebagai sinyal *g*(*s,θ*), dimana *s* merupakan jarak titik yang ditransformasikan terhadap titik pusat koordinat citra asal, dan *θ* merupakan sudut orientasi proyeksi, dapat dilihat pada Gbr. 1. Apabila citra dinyatakan dalam format koordinat asal polar *f(r,*θ*)*, integral garis transformasi Radon sepanjang *r*  menghasikan kurva sinusoidal *s* = *r* cos(ф−θ). Bentuk sinusoidal ini menghasilkan istilah umum *"*sinogram*"* untuk kumpulan hasil transformasi Radon pada berbagai orientasi proyeksi seperti ditunjukan pada Gbr. 2.

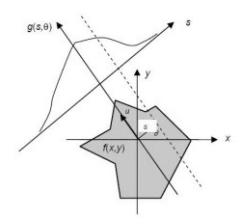

Gbr. 1 Ilustrasi transformasi Radon dalam koordinat asal kartesian

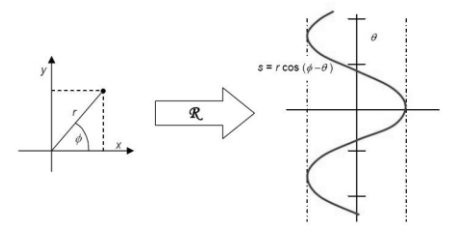

Gbr. 2 Ilustrasi transformasi Radon dalam koordinat asal polar

#### *C. Artifak pada CT-scan*

Citra *CT-scan* lebih sering menghasilkan artifak hal ini disebabkan karena citra dihasilkan melalui proses konstruksi hasil data – data dari banyak detektor yang terpasang pada modalitas *CT-scan*. Berdasarkan tipenya artifak dibedakan menjadi [6,7]:

- 1) *Streaking* dihasilkan karena tidak konsistennya pengukuran pada detektor tunggal,
- 2) *Shading* dihasilkan karena penyimpangan pengukuran oleh sekelompok detektor terhadap pengukuran sebenarnya,
- 3) *Rings* terjadi karena kesalahan kalibrasi atau rusaknya detektor secara individu,
- 4) *Distortion* terjadi karena rekontruksi pada CT helical. Berdasarkan asal/penyebabnya artifak dapat

dikelompokkan sebagai berikut :

- 1) *Physics based artefacts*, artifak dihasilkan dari proses fisik yang berasal dari proses akuisisi data
- 2) *Patient based artefacts*, artifak dihasilkan karena faktor pasien, seperti gerakan pasien atau material logam yang terdapat pada pasien
- 3) *Scanner based artefacts*, dihasilkan karena tidak sempurnanya fungsi dari detektor
- 4) *Helical and multi-slice artefacts*, tergantung dari metode rekotruksi citra yang digunakan

Artifak logam pada *CT-scan* dihasilkan karena sinar x yang dipancarkan terabsorbsi penuh sehingga tidak tertangkap oleh detektor dan dalam rekontruksi citra akan dihasilkan suatu struktur seperti pancaran cahaya bintang (*streak)*, benda metal tersebut dapat berupa tambalan gigi, aksesoris gigi (kawat gigi), maupun stein yang terpasang dalam tubuh. Menurut [8] tambalan gigi pada umumnya disebut amalgam yang terdiri dari : > 65% silver (Ag), <  $29\%$  tin (Sn), <  $6\%$ copper (Cu),  $\leq$  2% zinc (Zn) dan  $\leq$  3% mercury (Hg).

## *D. Resolusi*

Resolusi pada *CT-scan* dapat diistilahkan sebagai *spatial resolution* dan *contrast resolution*. *Spatial resolution* adalah kemampuan untuk membedakan objek – objek kecil yang berdekatan dengan latar belakang objek yang uniform. *Contrast resolution* adalah kemampuan sebuah *CT-scan* untuk menggambarkan objek berukuran 2-3 mm dengan densitas yang tajam dibandingkan daerah sekitarnya [5].

#### *E. Citra Digital*

Citra digital dapat didefinisikan sebagai fungsi dua variabel

 $f(x, y)$ , dimana x dan y adalah koordinat spasial dan nilai  $f(x, y)$ adalah intensitas citra pada koordinat tersebut. Pengolahan citra merupakan proses pengolahan dan analisis citra yang banyak melibatkan persepsi visual. Proses ini mempunyai ciri data masukan dan informasi keluaran yang berbentuk citra. Istilah pengolahan citra digital secara umum didefinisikan

sebagai pemrosesan citra dua dimensi dengan komputer. Dalam definisi yang lebih luas, pengolahan citra digital juga mencakup semua data dua dimensi. Citra digital adalah barisan bilangan nyata maupun kompleks yang diwakili oleh bit-bit tertentu.

Format data citra digital berhubungan erat dengan warna. Pada kebanyakan kasus, terutama untuk keperluan penampilan secara visual, nilai data digital merepresentasikan warna dari citra yang diolah. Format citra digital yang banyak dipakai adalah Citra Biner *(monokrom*), Citra Skala Keabuan (*grayscale*), Citra Warna *(true color*), dan Citra Warna Berindeks. Menurut [9] pada citra warna tiap titik mempunyai warna spesifik yang merupakan kombinasi tiga warna yaitu : *red, green, blue* atau sering disebut citra rgb, setiap warna dasar memiliki intensitas sendiri dengan nilai maksimal 255. Pada citra aras keabuan, komposisi dasar pada tiap pikselnya sama. Untuk mengubah citra warna jadi keabuan persamaan *Y*=0,3R+0,59G+0,11B

Menurut [10] secara umum teknik pengolahan citra bagi menjadi tiga tingkat, yaitu :

- 1) *Low level processing:* operasional operasional dasar dalam digital signal processing (DSP), pengurangan *noise*, perbaikan citra, dan restorasi citra
- 2) *Mid level*; operasinal segmentasi, deskripsi objek, dan klasifikasi objek terpisah
- 3) *High level*; operasional analisis citra
- Prinsip penapisan dalam pengolahan citra, yaitu :
- 1) Untuk membuang titik yang berbeda dengan titik-titik tetangganya (*proses reduksi noise*) maka dilakukan *Low-Pass Filter* (LPF), suatu bentuk *filter* yang mengambil data pada frekwensi rendah dan membuang data pada frekwensi tinggi
- 2) Untuk mempertahankan titik yang berbeda dengan titiktitik tetangganya (proses deteksi tepi) maka dilakukan *High-Pass Filter* (HPF), suatu bentuk *filter* yang mengambil data pada frekwensi tinggi dan membuang data pada frekwensi rendah.
- 3) Untuk mempertahankan titik yang dekat dengan titik-titik tetangganya, dan titik yang berbeda dengan titik-titik tetangganya (*sharperness*) maka dilakukan Band Pass *Filter*, yang berguna mempertahankan frekwensi rendah dan tinggi yang tidak terlalu rendah dan tinggi

Proses penapisan citra pada umumnya menggunakan proses konvulusi. Konvolusi (*convolution*) adalah sebuah proses dimana citra dimanipulasi dengan menggunakan *eksternal mask* / *subwindows* untuk menghasilkan citra yang baru. Kegunaan Konvolusi antara lain :

- 1) Perbaikan kualitas citra (*image enhancement)*
- 2) Penghilangan derau (*noise*)
- 3) Penghalusan/Pelembutan citra
- 4) Deteksi tepi/penajaman tepi
- 5) Mengurangi erotan

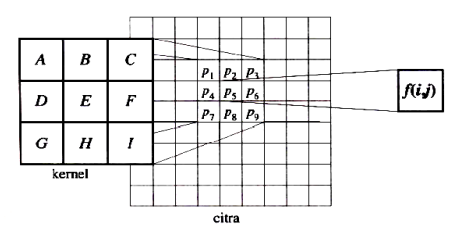

 $f(i, j) = Ap_1 + Bp_2 + Cp_3 + Dp_4 + Ep_5 + Fp_6 + Gp_7 + Hp_8 + Ip_9$ Gbr. 3 Ilustrasi konvolusi pada citra

Konvolusi dapat dinyatakan dalam perkalian dua buah fungsi f(x) dan g(x) yang didefinisikan integral dari tak hingga sampai tak terhingga [11] :

$$
h(x) = f(x) * g(x) = \int f(a)g(x-a)da
$$
 (1)

Untuk fungsi diskrit, konvolusi didefinisikan sebagai :

$$
h(x) = f(x) * g(x) = \sum_{x=0}^{\infty} f(a) g(x-a)
$$
  
\n**100° G00 =  $\sum_{x=x/2, 1 \le x \le 2}$**   
\n**2100**  
\n**321**  
\n**432**  
\n**54**  
\n**65**  
\n**66**  
\n**67**  
\n**68**  
\n**69**  
\n**60**  
\n**61**  
\n**63**  
\n**65**  
\n**66**  
\n**68**  
\n**69**  
\n**60**  
\n**61**  
\n**63**  
\n**65**  
\n**66**  
\n**68**  
\n**69**  
\n**60**  
\n**61**  
\n**62**  
\n**63**  
\n**65**  
\n**66**  
\n**67**  
\n**68**  
\n**69**  
\n**60**  
\n**61**  
\n**61**  
\n**63**  
\n**65**  
\n**66**  
\n**67**  
\n**68**  
\n**69**  
\n**60**  
\n**61**  
\n**65**  
\n**66**  
\n**68**  
\n**69**  
\n**60**  
\n**61**  
\n**65**  
\n**66**  
\n**68**  
\n**69**  
\n**60**  
\n**61**  
\n**61**  
\n**65**  
\n**68**  
\n**69**  
\n**60**  
\n**61**  
\n**65**  
\n**68**  
\n**69**  
\n**60**  
\n**61**  
\n**60**  
\n**61**  
\n

Konvolusi juga dapat dinyatakan sebagai perkalian dua buah matrik dimana f(x) merupakan elemen matrik citra dan g(x) merupakan kernel atau elemen matrik penapis dengan operasi konvolusi menggeser kernel pixel per pixel ‐ hasil disimpan dalam matriks baru :

$$
f(x, y)^* g(x, y) = f(x, y) \otimes g(x, y)
$$
 (3)

Gbr. 3 merupakan ilustrasi dari proses konvolusi matrik pada sebuah citra dimana ABCDEFGHI disebut dengan kernel konvolusi atau kernel penapis, kernel merupakan jendela yang dioperasikan secara bergeser pada matrik citra P1-P9 dan hasil konvolusi dinyatakan dengan keluaran f(i,j).

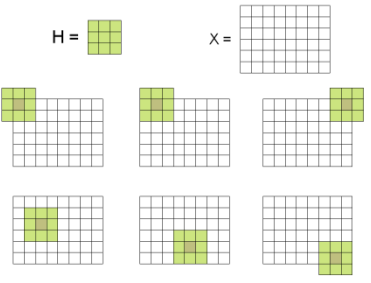

Gbr. 4 Ilustrasi proses konvolusi pada citra

Ilustrasi penghitungan konvolusi pada suatu citra ditunjukan oleh Gbr. 4 dengan proses penghitungannya, adalah :

- 1) Menempatkan kernel pada sudut kiri atas , kemudian hitung nilai pixel pada posisi (0,0) dari kernel
- 2) Geser kernel satu pixel ke kanan ,kemudian hitung nilai pixel pada posisi (0,0) dari kernel
- 3) Selanjutnya dengan cara yang sama geser ke kanan, dan seterusnya
- 4) Geser kernel satu pixel ke bawah, lakukan perhitungan seperti diatas

# 5) Nilai pixel citra tepi tidak berubah

### III. JALAN PENELITIAN

# *A. Bahan Penelitian*

Bahan penelitian ini adalah citra aras keabuan *CT-scan*, ukuran 512x512 piksel dari pesawat *CT-scan* merk Hitachi type ECLOS-8 seri E2167. Tempat pengambilan bahan penelitian adalah RS Panti Wilasa Dr. Cipto Semarang.

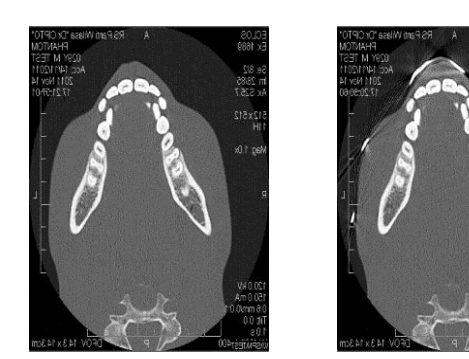

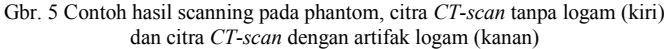

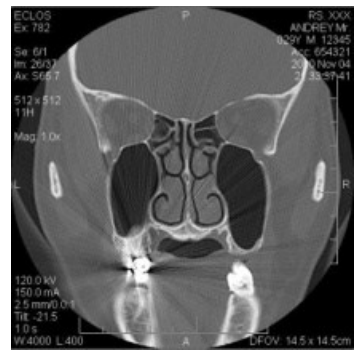

Gbr. 6 Contoh citra *CT-scan* hasil scanning pada pasien dengan artifak logam

# *B. Alat Penelitian*

- Penelitian ini menggunakan alat berupa :
- 1) Pesawat *CT-scan* merk Hitachi *type* ECLOS-8 seri E2167
- 2) Notebook ASUS, Dual Core Intel® Atom™ CPU N550 @1.5GHz, 1 GB RAM, 32-bit OS
- 3) Printer EPSON Stylus Photo R230x dan Glossy Photo Paper 210 gsm
- 4) Program MATLAB versi 7.10.0 (R2010a)

# *C. Jalan Penelitian*

Penelitian ini memiliki beberapa langkah penelitian yang dapat dilihat pada Gbr. 7

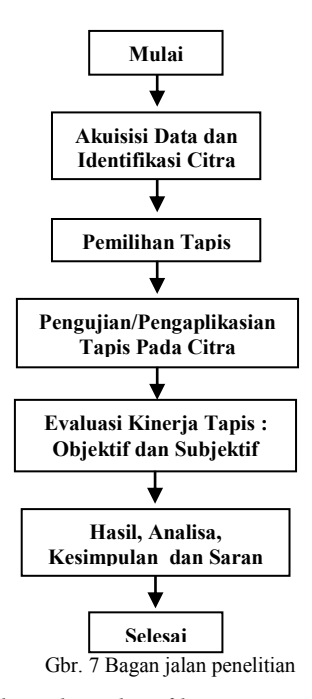

1) *Akuisisi data dan identifikasi citra* : Akuisisi data dan identifikasi citra pada penelitian ini dapat dilihat pada Gbr. 8.

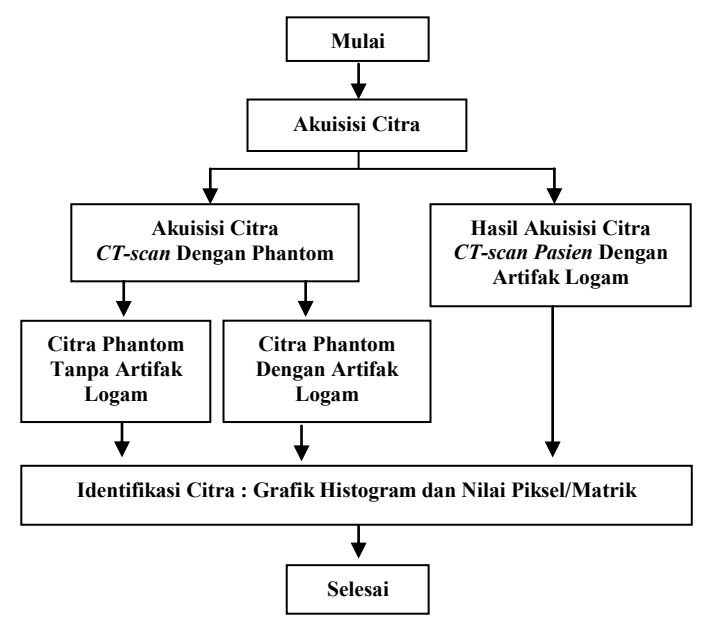

Gbr. 8 Bagan akuisisi data dan identifikasi citra

a) Dilakukan akuisisi *(scanning)* pada sebuah phantom kepala dengan parameter standar kepala, yaitu : 120 kV, 150 mA, FOV 143, *thickness* 2.5mm (0.63x8), *recon.index* 2.5mm dan potongan aksial yaitu potongan yang memisahkan tubuh bagian atas dan bawah saat tubuh berdiri. Akuisisi dilakukan 2 tahap, tahap pertama yaitu phantom tanpa logam dan tahap kedua, phantom dengan logam. Gbr. 9 menunjukkan cara penempatan phantom pada pesawat *CT-scan* serta daerah akuisisi phantom yang ditunjukan oleh garis- garis vertical berwarna kuning.

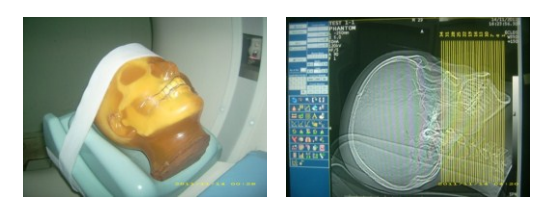

Gbr. 9 Tata letak *scanning* phantom pada *CT-scan*

- b) Mencari data citra sekunder dari hasil pemeriksaan pada pasien yang terdapat artifak logam
- c) Pada dua tahap sebelumnya masing masing dilakukan penyimpanan citra dengan ukuran dimensi 512x512 dalam bentuk *file Joint Photographic Experts Group* (JPEG/JPG).
- d) Identifikasi citra *CT-scan* dengan program MATLAB versi 7.10.0. Dilakukan untuk mencari ciri pada citra dengan melihat grafik histogram, nilai dan jumlah piksel/matrik yang membentuk artifak logam serta dilakukan perbandingan ciri citra tanpa artifak logam dengan citra artifak logam.

2) *Pemilihan tapis* : Setelah dilakukan identifikasi citra, dilakukan pemilihan beberapa tapis dengan cara memilih jendela tapis yang digunakan dan merubah besar bobot pada tapis serta dilakukan penapisan pada citra berartifak logam, teknik yang digunakan adalah teknik *trial and error* seperti yang ditunjukkan oleh Gbr. 10. Proses penapisan yang dilakukan menggunakan *spatial filter* dengan teknik konvolusi yaitu perkalian dua buah matrik, elemen matrik citra dan elemen matrik penapis dengan operasi menggeser jendela matrik tapis pixel per pixel, kemudian hasil disimpan dalam matriks baru.

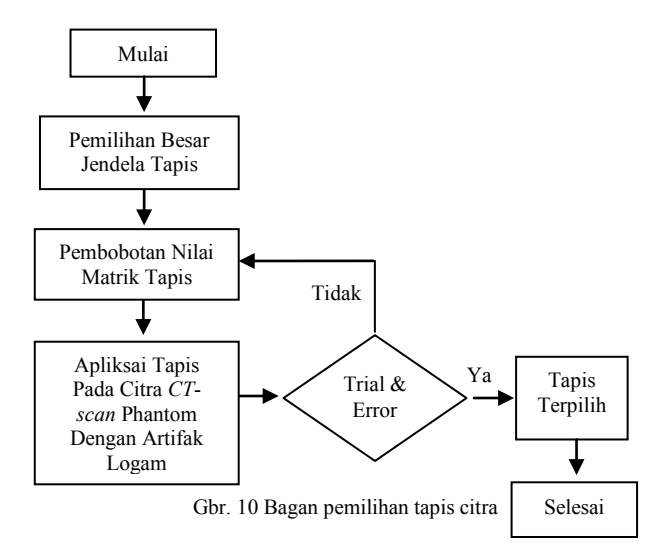

- a) Pemilihan jendela tapis yang digunakan dilakukan setelah identifikasi pada citra dengan artifak logam, pemilihan jendela pada penelitian ini adalah 3x3, 5x5, dan 7x7.
- b) Pembobotan nilai matrik tapis dilakukan setelah didapatkan ukuran jendela tapis yang tepat, kemudian dilakukan perubahan nilai bobot pada tapis secara variatif
- c) Tiap bentuk tapis dengan bobot tertentu diaplikasikan atau diuji cobakan dengan teknik trial and error pada citra *CTscan phantom* berartifak logam.

d) Langkah 2 dan langkah 3 dilakukan terus menerus sampai didapatkan beberapa tapis yang diinginkan yaitu tapis yang dapat mengurangi artifak logam secara signifikan dan masih manampakkan organ yang optimal untuk diagnose.

3) *Pengujian atau pengaplikasian tapis pada citra :* Setelah langkah diatas, dilakukan evaluasi kinerja tapis dengan cara dilakukan pengujian tapis terpilih pada citra *CT-scan* pasien dengan artifak logam seperti yang ditunjukkan Gbr. 11, untuk mendapatkan citra hasil penapisan dan nilai mean square error (MSE). Kemudian dilakukan pencetakan citra hasil tapis pada kertas photo dengan menggunakan sebuah printer, untuk evaluasi visual subjektif.

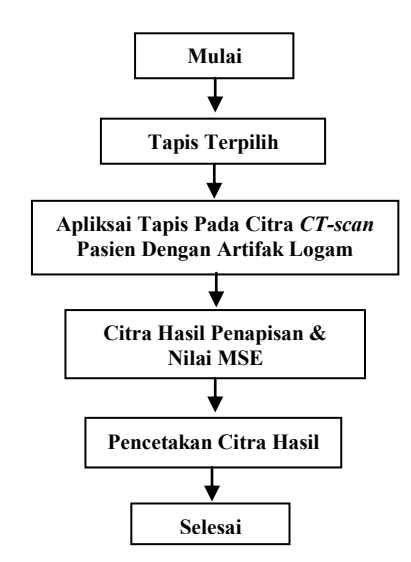

Gbr. 11 Bagan pengujian atau pengaplikasian tapis pada citra

4) *Evaluasi kinerja tapis* : Tahap evaluasi kinerja tapis dilakukan dengan dua cara evaluasi, yaitu evaluasi objektif dan evaluasi subjektif, dan secara bagan dapat dilihat pada Gbr. 12 :

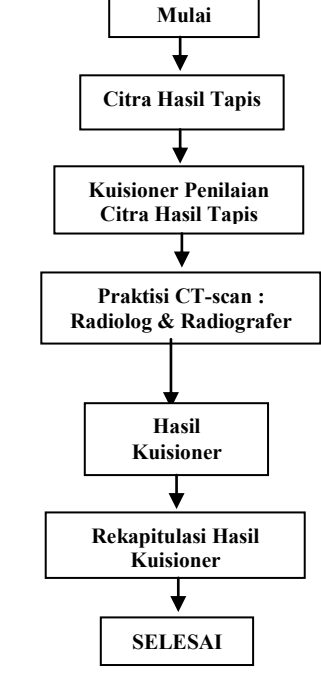

Gbr. 12 Bagan evaluasi kinerja tapis

- a) Evaluasi objektif yaitu penghitungan nilai *mean square error* (MSE) : Dalam evaluasi ini nilai MSE yang ditentukan adalah nilai MSE terbesar sebagai unjuk kerja tapis terbaik. Alasan pemilihan MSE terbesar adalah citra yang dibandingkan adalah citra hasil tapis dan citra tertapis dengan maksud untuk mendapatkan citra hasil yang memiliki perbedaan atau perbaikan yang signifikan dibandingkan dengan citra tertapis.
- b) Evaluasi subjektif yaitu penilaian secara visual dari praktisi *CT-scan* yaitu dokter radiolog dan radiografer yang bekerja di ruang *CT-scan.* Penilaian ini dilakukan dengan cara memberian lembar kuisioner kepada praktisi *CT-scan* untuk menilai hasil kerja tapis yang telah digunakan. Penilaian dilakukan dengan cara memberi nilai 1, 2, 3, 4, 5 untuk tiap citra hasil tapis dimana nilai terbesar adalah 5, ketentuan yang diberlakukan adalah nilai besar diberikan pada tapis yang dapat mengurangi artifak logam terbanyak dan ketampakan organ pada citra paling jelas untuk diagnosa. Besar nilai untuk objek/organ, adalah :
	- 1. Obyek yang dinilai tidak tampak, sangat kabur, batas tidak jelas
	- 2. Obyek yang dinilai tampak samar-samar, kabur dengan batas masih terlihat
	- 3. Obyek yang dinilai tampak cukup jelas, dengan batas cukup jelas
	- 4. Obyek yang dinilai tampak jelas, dengan batas yang jelas
	- 5. Obyek yang dinilai tampak sangat jelas, batas tajam Besar nilai untuk artifak logam, adalah :
	- 1. Artifak logam tampak sama dengan citra asli
	- 2. Pengurangan artifak logam sedikit sehingga artifak masih tampak jelas
	- 3. Pengurangan artifak logam cukup sehingga artifak cukup tampak
	- 4. Pengurangan artifak logam cukup banyak sehingga artifak tampak samar-samar
	- 5. Pengurangan artifak logam banyak sehingga artifak tidak tampak

Penilaian dilakukan dengan cara membandingkan citra tertapis dengan citra hasil tapis secara perbagian organ yang tampak pada citra, dalam penelitian ini adalah visualisasi dari organ mata, organ sekitar logam, organ rongga kepala/sinus, organ otak dan visualisasi citra *CT-scan* secara keseluruhan.

5) *Hasil, Analisa, Kesimpulan dan Saran* : hasil dari evaluasi kinerja tapis dilakukan analisis dan dibuat kesimpulan secara deskriptif sehingga pada penelitian ini diperoleh model tapis yang secara optimal mengurangi artifak logam pada citra *CT-scan*

## IV. HASIL DAN ANALISA

## *A. Hasil*

Hasil akuisisi citra CT scan yang akan dianalisis pada penelitian ini seperti ditunjukan Gbr. 13, citra yang dihasilkan berupa potongan aksial dari *phantom* sebanyak 34 citra untuk setiap akuisisi yang dilakukan.

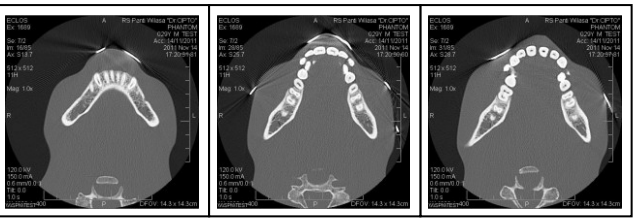

Gbr. 13 Sebagian contoh hasil akuisisi citra phantom dengan logam

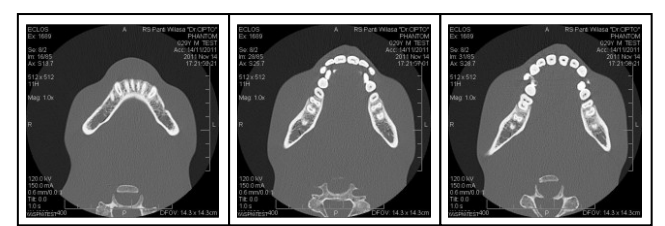

Gbr. 14 Sebagian contoh hasil akuisisi citra phantom tanpa logam

Gbr. 13 adalah hasil akuisisi citra pada phantom kepala dengan diberi tempelan logam pada daerah gigi untuk mempresentasikan sebuah kawat gigi pada pasien sedangkan Gbr. 14 merupakan hasil akuisisi citra pada *phantom* tanpa diberi tempelan logam. Gbr. 15 merupakan citra yang dipilih untuk dilakukan proses pengolahan citra, citra *phantom* tanpa logam (a), citra phantom dengan logam (b), citra *CT-scan*  pasien dengan artifak logam (c).

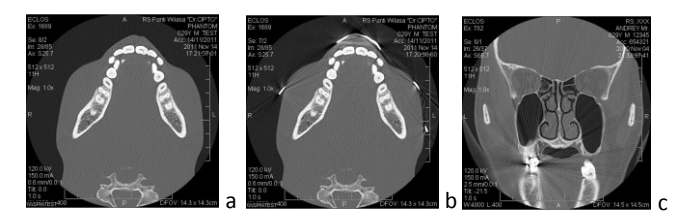

Gbr. 15 Citra yang digunakan untuk proses pengolahan, citra phantom tanpa logam (a), citra phantom dengan logam (b), citra *CT-scan*  pasien (c)

## *B. Identifikasi Citra*

1) *Histogram citra :* Bentuk histogram hasil citra hasil akuisisi yaitu citra phantom dengan logam dan citra *phantom* tanpa logam dapat dilihat Gbr. 16 pada histogram yang terlihat tampak ada perubahan jumlah piksel yang memiliki nilai antara 30-50 dan 90-110 berkurang pada citra *phantom* dengan logam dibandingkan citra phantom tanpa logam. Dan terjadi peningkatan jumlah piksel yang memiliki nilai antara 50-90 pada citra *phantom* dengan logam.

2) *Piksel artifak logam* : Untuk melihat dan menghitung jumlah piksel yang membentuk artifak logam dilakukan perbesaran pada citra phantom dengan logam. Artifak logam berupa berkas pancaran garis – garis berwarna putih pada citra, artifak logam terbentuk dari 2-3 piksel seperti yang ditunjukkan pada Gbr. 17.

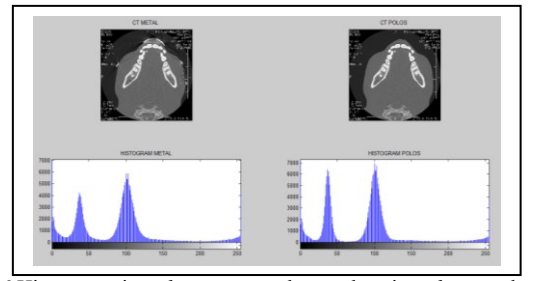

Gbr. 16 Histogram citra *phantom* tanpa logam dan citra *phantom* dengan

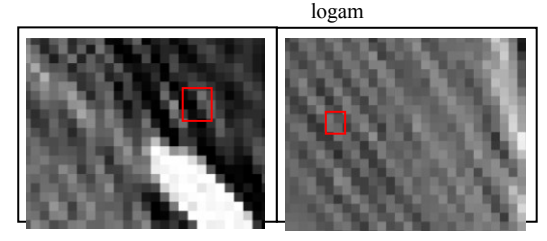

Gbr. 17 Perbesaran citra dari artifak logam

#### *C. Penapisan Citra*

1) *Pemilihan tapis* : Untuk mengetahui lebar jendela matrik tapis yang akan digunakan maka digunakan jendela berukuran 3x3, 5x5, dan 7x7 dengan tiap elemen matrik bernilai satu. Untuk semua proses penapisan citra asli akan mengalami perkaburan citra pada citra yang dihasilkan setelah penapisan, sebagai batasan tapis yang akan dipilih adalah tapis yang menghasilkan nilai MSE terbesar dan tidak menghilangkan bentuk dari organ yang ada pada citra *CT-scan*.

Bila dilihat pada Gbr. 18 terjadi penurunan kualitas pada citra hasil tapis, penurunan kualitas semakin besar setara dengan makin besarnya ukuran matrik dari tapis yang digunakan, untuk penilaian bentuk organ yang lebih baik ditunjukkan oleh tapis berjendela 5x5 dibandingkan dengan lainnya. Pada tapis berjendela ukuran 3x3 didapatkan nilai MSE sebesar 0,0109, ukuran 5x5 didapatkan nilai MSE sebesar 0,0145, tapis matrik ukuran 7x7 didapatkan nilai MSE sebesar 0,0159.

Hal ini disebabkan dari ukuran dari garis – garis artifak logam antara 2-3 piksel sehingga bila menggunakan jendela 3x3 hanya bagian garis-garis artifak saja yang tertapis sedangkan untuk ukuran jendela 7x7 akan ada suatu kondisi menapis dua garis artifak yang masuk dalam jendela tapis sehingga akan mempengaruhi hasil akhir dari penapisan pada artifak logam.

2) *Modifikasi tapis* : Gbr. 19 adalah matrik tapis yang digunakan serta modifikasi dari nilai bobot pada matrik tersebut, yaitu : tapis 1, *f1*=1/25\*[1 1 1 1 1;1 1 1 1 1;1 1 1 1 1;1 1 1 1 1;1 1 1 1 1]; tapis 2, f2=1/17\*[1 0 1 0 1;0 1 1 1 0;1 1 1 1 1;0 1 1 1 0;1 0 1 0 1]; tapis 3, f3=1/25\*[0 0 2 0 0;0 0 3 0 0;4 3 1 3 4;0 0 3 0 0;0 0 2 0 0]; tapis 4, f4=1/29\*[0 0 4 0 0;0 1 2 1 0;4 2 1 2 4;0 1 2 1 0;0 0 4 0 0]; tapis 5, f5=1/16\*[0 0 1 0 0;0 0 2 0 0;1 2 4 2 1;0 0 2 0 0;0 0 1 0 0]; tapis 6, f6=1/20\*[0 0 1 0 0;0 0 2 0 0;1 2 8 2 1;0 0 2 0 0;0 0 1 0 0]; dan tapis 7,  $f7=1/28*[0 \t0 \t2 \t0 \t0; 1 \t2 \t1 \t0; 4 \t2 \t4 \t2 \t4; 0 \t1 \t2 \t1 \t0; 0 \t2 \t0 \t0].$ Tabel I merupakan hasil MSE dari kinerja tapis yang diaplikasikan pada citra *CT-scan* dengan artifak, nilai MSE mulai dari yang terkecil sampai yang terbesar secara berturutturut adalah tapis 6, tapis 5, tapis 7, tapis 3, tapis 4, tapis 2 dan tapis 1. Nilai MSE terkecil yang didapat adalah sebesar 0,0034611 dan MSE yang terbesar sebesar 0,01446. Gbr. 20 dan Gbr. 21 adalah hasil penapisan pada citra pasien dengan artifak logam oleh ketujuh tapis modifikasi yang didapat.

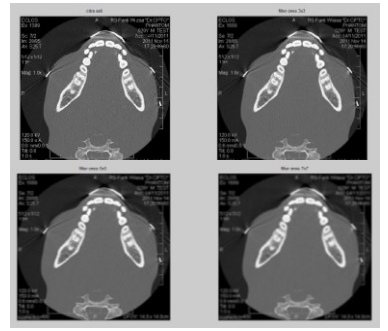

Gbr. 18 Citra hasil tapis dengan jendela tapis 3x3, 5x5, dan 7x7

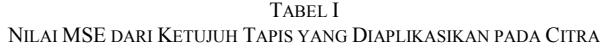

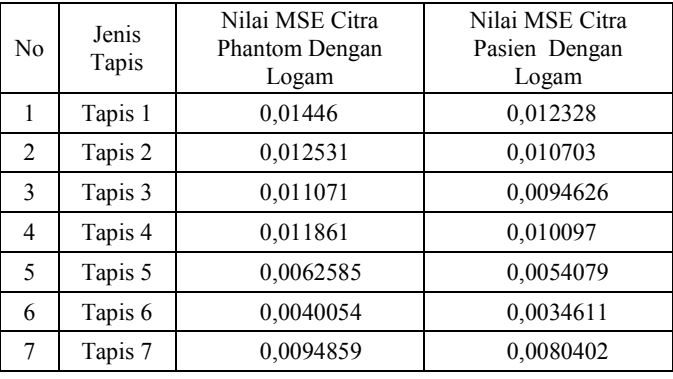

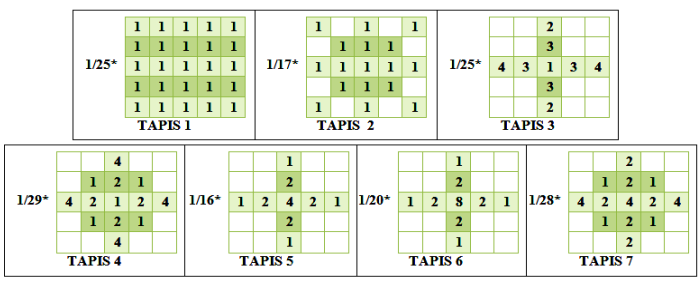

Gbr. 19 Bobot matrik tapis yang diujikan

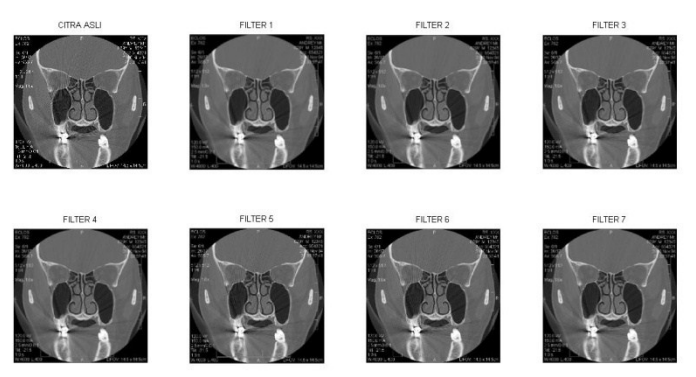

Gbr. 20 Citra hasil penapisan dengan ketujuh tapis yang terpilih

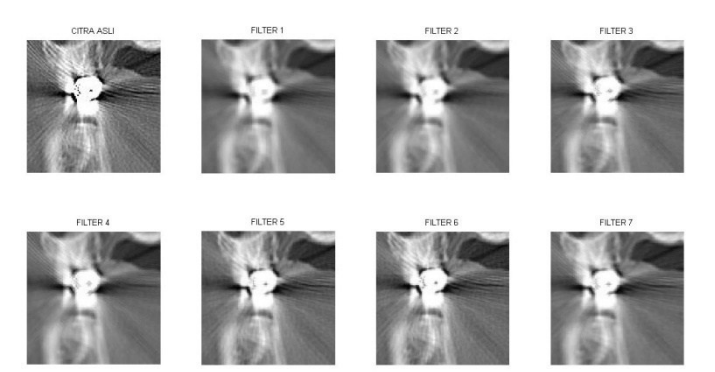

Gbr. 21 Hasil pembesaran pada citra tapis di sekitar artifak logam

#### *D. Hasil Analisis Visual*

Unjuk kerja tapis yang digunakan juga dievaluasi melalui kuisioner oleh praktisi dibidang *CT-scan* yaitu dokter radiolog dan radiografer sebanyak 31 responden dengan komposisi 4 dokter radiolog dan 27 radiografer. Tabel II merupakan hasil penilaian ketampakan organ pada citra *CTscan* pasien dengan artifak logam setelah proses penapisan dengan nilai total tertinggi memiliki arti ketampakan organ jelas seperti citra asli sebelum dilakukan proses penapisan sedangkan untuk nilai total terendah memiliki arti bahwa citra mengalami penurunan kualitas terbesar bila dibandingkan dengan citra asli.

Tapis 1 mendapatkan nilai total 278, tapis 2 mendapatkan nilai total 309, tapis 3 mendapatkan nilai total 356, tapis 4 mendapatkan nilai total 346, tapis 5 mendapatkan nilai total 393, tapis 6 mendapatkan nilai total 412, dan tapis 7 mendapatkan nilai total 360. Nilai total terendah diperoleh dari proses penapisan dengan menggunakan tapis 6 sedangkan nilai total tertinggi dengan menggunakan tapis 1.

Tabel III menunjukan hasil rerata nilai ketampakan organ pada citra *CT-scan* pasien dengan artifak logam untuk tiap tapis adalah tapis 1 mendapatkan nilai 2,24, tapis 2 mendapatkan nilai 2,49, tapis 3 mendapatkan nilai 2,87, tapis 4 mendapatkan nilai 2,79, tapis 5 mendapatkan nilai 3,17, tapis 6 mendapatkan nilai 3,32, dan tapis 7 mendapatkan nilai 2,90.

Tabel IV merupakan hasil penilaian ketampakan pengurangan artifak logam pada citra *CT-scan* pasien setelah proses penapisan dengan nilai total tertinggi memiliki arti pengurangan artifak logam pada citra yang terbanyak setelah dilakukan proses penapisan sedangkan untuk nilai total terendah memiliki arti bahwa artifak logam pada citra hasil tapis masih sama dengan citra aslinya sebelum proses penapisan. Tapis 1 mendapatkan nilai total 447, tapis 2 mendapatkan nilai total 489, tapis 3 mendapatkan nilai total 413, tapis 4 mendapatkan nilai total 389, tapis 5 mendapatkan nilai total 293, tapis 6 mendapatkan nilai total 258, dan tapis 7 mendapatkan nilai total 416. Nilai total terendah diperoleh dari proses penapisan dengan menggunakan tapis 2 sedangkan nilai total tertinggi dengan menggunakan tapis 6

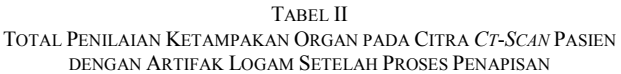

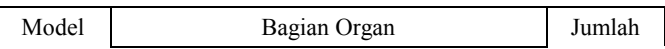

| Tapis   | Orbita | Logam | Sinus | Brain |     |
|---------|--------|-------|-------|-------|-----|
| Tapis 1 | 67     | 65    | 68    | 78    | 278 |
| Tapis 2 | 79     | 73    | 78    | 79    | 309 |
| Tapis 3 | 92     | 88    | 92    | 84    | 356 |
| Tapis 4 | 94     | 83    | 88    | 81    | 346 |
| Tapis 5 | 106    | 89    | 106   | 92    | 393 |
| Tapis 6 | 104    | 101   | 106   | 101   | 412 |
| Tapis 7 | 88     | 95    | 89    | 88    | 360 |

TABEL III RERATA PENILAIAN KETAMPAKAN ORGAN PADA CITRA *CT*-*SCAN* PASIEN DENGAN ARTIFAK LOGAM SETELAH PROSES PENAPISAN

| Model   | Bagian Organ |       |       |              |        |
|---------|--------------|-------|-------|--------------|--------|
| Tapis   | Orbita       | Logam | Sinus | <b>Brain</b> | Rerata |
| Tapis 1 | 2,16         | 2,10  | 2,19  | 2,52         | 2,24   |
| Tapis 2 | 2.55         | 2.35  | 2,52  | 2.55         | 2,49   |
| Tapis 3 | 2,97         | 2,84  | 2,97  | 2.71         | 2,87   |
| Tapis 4 | 3.03         | 2,68  | 2,84  | 2,61         | 2,79   |
| Tapis 5 | 3,42         | 2,87  | 3,42  | 2,97         | 3,17   |
| Tapis 6 | 3,35         | 3,26  | 3,42  | 3,26         | 3,32   |
| Tapis 7 | 2,84         | 3,06  | 2,87  | 2,84         | 2,90   |

TABEL IV TOTAL PENILAIAN KETAMPAKAN PENGURANGAN ARTIFAK LOGAM PADA CITRA *CT*-*SCAN* PASIEN SETELAH PROSES PENAPISAN

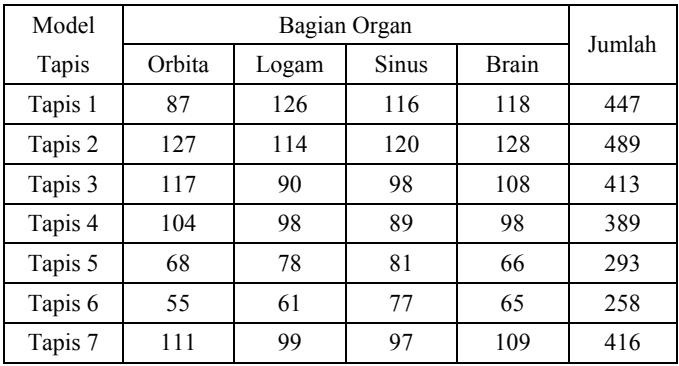

Tabel V menunjukan hasil rerata nilai ketampakan pengurangan artifak logam pada citra *CT-scan* pasien untuk tiap tapis adalah tapis 1 mendapatkan nilai 3,60, tapis 2 mendapatkan nilai 3,94, tapis 3 mendapatkan nilai 3,33, tapis 4 mendapatkan nilai 3,14, tapis 5 mendapatkan nilai 2,36, tapis 6 mendapatkan nilai 2,08, dan tapis 7 mendapatkan nilai 3,35.

TABEL V RERATA PENILAIAN KETAMPAKAN PENGURANGAN ARTIFAK LOGAM PADA CITRA *CT*-*SCAN* PASIEN SETELAH PROSES PENAPISAN

| Model   | Bagian Organ |       |       |       |        |
|---------|--------------|-------|-------|-------|--------|
| Tapis   | Orbita       | Logam | Sinus | Brain | Rerata |
| Tapis 1 | 2,81         | 4,06  | 3,74  | 3,81  | 3,60   |
| Tapis 2 | 4,10         | 3,68  | 3,87  | 4,13  | 3.94   |
| Tapis 3 | 3.77         | 2,90  | 3,16  | 3,48  | 3,33   |
| Tapis 4 | 3,35         | 3,16  | 2,87  | 3,16  | 3,14   |

| Tapis 5 | 2,19 | 2,52 | 2,61 | 2,13 | 2.36 |
|---------|------|------|------|------|------|
| Tapis 6 | .77  | ,97  | 2,48 | 2,10 | 2,08 |
| Tapis 7 | 3.58 | 3,19 | 3,13 | 3,52 | 3,35 |

TABEL VI PENILAIAN TOTAL ANTARA NILAI ORGAN DAN NILAI PENGURANGAN ARTIFAK LOGAM PADA CITRA *CT*-SCAN PASIEN SETELAH PROSES PENAPISAN

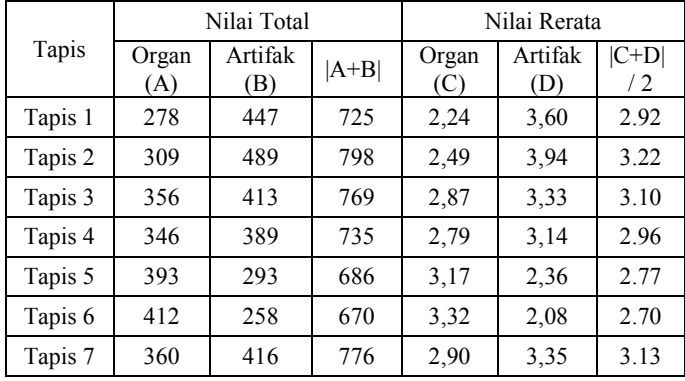

Pada tabel VI menunjukkan jumlah nilai total dari penilaian organ dan pengurangan artifak logam untuk tapis 1 sebesar 725, tapis 2 sebesar 798, tapis 3 sebesar 769, tapis 4 sebesar 735, tapis 5 sebesar 686, tapis 6 sebesar 670, dan tapis 7 sebesar 776. Untuk rerata dari kedua penilaian tersebut diatas adalah tapis 1 sebesar 2,92, tapis 2 sebesar 3,22, tapis 3 sebesar 3,10, tapis 4 sebesar 2,96, tapis 5 sebesar 2,77, tapis 6 sebesar 2,70, dan tapis 7 sebesar 3,13. Jumlah nilai total tertinggi adalah pada tapis 2 dibandingkan dengan tapis lainnya

Gbr. 22 menggambarkan secara grafik besar nilai total organ dengan nilai total pengurangan artifak logam untuk setiap tapis dihubungkan dengan sebuah garis pada titik – titik nilai. Pada grafik tersebut tampak apabila nilai total pengurangan artifak logam besar maka nilai total organ kecil atau sebaliknya. Hal tersebut juga terjadi pada tabel VII yang akan dijelaskan lebih detail pada pembahasan berikutnya.

Unjuk kinerja tapis apabila diperingkat dengan ketentuan peringkat pertama adalah yang memiliki penilaian tertinggi dari responden, dengan untuk organ masih tampak jelas dan untuk pengurangan artifak yang terbanyak, peringkat dari ketujuh tapis dapat dilihat pada tabel VII.

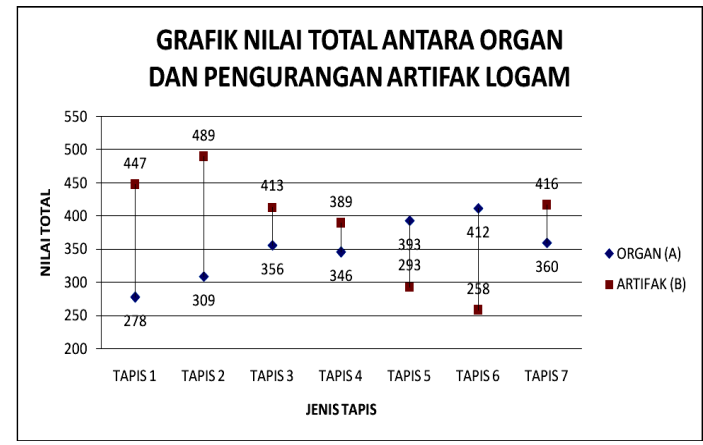

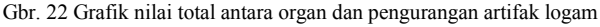

Tabel VII menunjukkan secara peringkat kinerja tapis dengan peringkat pertama adalah tapis yang memiliki nilai tertinggi untuk masing-masing kategori yaitu ketampakan organ, pengurangan artifak dan nilai MSE. Untuk peringkat pertama untuk organ adalah tapis 6, untuk pengurangan artifak logam adalah tapis 2 dan untuk nilai MSE adalah tapis 1. Tabel VII juga menunjukkan ada beberapa tapis yang menduduki peringkat yang sama pada organ dan pengurangan artifak yaitu tapis 7 pada peringkat 3, tapis 3 pada peringkat 4, dan tapis 4 pada peringkat 5. Untuk tapis 6 dan tapis 5 secara peringkat ketampakan organ berada diperingkat atas tetapi hal ini berkebalikan dengan peringkat pengurangan artifak tapis tersebut, begitu juga terjadi pada tapis 2 dan tapis 1.

Kejadian diatas diakibatkan karena kinerja tapis yang digunakan terhadap citra yaitu proses pengurangan artifak logam pada citra *CT-scan* diikuti dengan turunnya kualitas citra sehingga organ akan tampak lebih kabur dari pada aslinya, semakin banyak artifak logam yang berkurang maka semakin turun juga kualitas citra. Unjuk kinerja tapis dalam mengurangi artifak hampir sama dengan peringkat tapis pada nilai MSE yang didapat untuk masing-masing tapis seperti yang ditunjukan pada tabel VII, semakin banyak artifak logam berkurang maka semakin besar nilai MSE yang didapat, begitu pula sebaliknya.

Pada tabel VIII menyatakan jumlah responden yang menyatakan kinerja tapis yang optimal dalam mengurangi artifak logam tetapi objek/organ pada citra masih dapat digunakan untuk diagnose. Penilaian citra hasil tapis secara keseluruhan untuk masing-masing citra hasil tapis dari 31 responden didapatkan responden terbanyak memilih tapis 2 sebagai tapis yang teroptimal dengan jumlah 9 responden atau sebesar 29,03 %. Untuk tapis 4 dan tapis 7 mendapatkan jumlah responden yang sama yaitu 3 responden dengan prosentase 9,68 %. Sedangkan tapis 1 dipilih oleh 2 responden dan tapis 3 hanya dipilih oleh 1 responden yang menyatakan sebagai tapis yang optimal.

TABEL VII PERINGKAT KINERJA TAPIS PADA CITRA *CT*-*SCAN* PASIEN SETELAH PROSES PENAPISAN

| Peringkat      | Organ   | Artifak | <b>MSE</b> |
|----------------|---------|---------|------------|
|                | Tapis 6 | Tapis 2 | Tapis 1    |
| $\mathfrak{D}$ | Tapis 5 | Tapis 1 | Tapis 2    |
| 3              | Tapis 7 | Tapis 7 | Tapis 4    |
| 4              | Tapis 3 | Tapis 3 | Tapis 3    |
| 5              | Tapis 4 | Tapis 4 | Tapis 7    |
| 6              | Tapis 2 | Tapis 5 | Tapis 5    |
|                | Tapis 1 | Tapis 6 | Tapis 6    |

TABEL VIII VISUALISASI CITRA HASIL TAPIS TEROPTIMAL MENURUT RESPONDEN

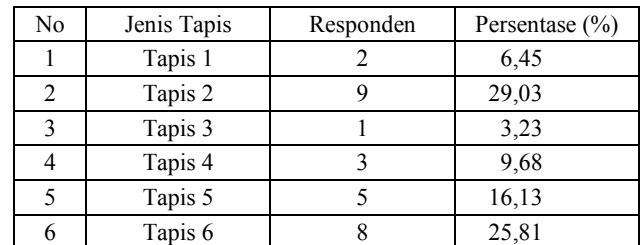

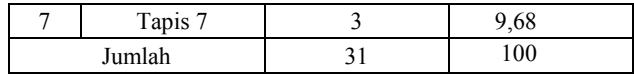

Dari keseluruhan hasil yang didapat tapis 2 adalah tapis yang dipilih oleh responden terbanyak, tapis 2 memiliki nilai total pengurangan artifak tertinggi dan memiliki nilai MSE yang cukup besar pada peringkat kedua senilai 0,010703. Sebaliknya tapis 7 memiliki peringkat yang sama dan teratas dari ketiga tapis yang memiliki peringkat yang sama tetapi hanya 3 responden atau 9,68% dari responden yang mampu menilainya. Sedangkan untuk tapis 3 memiliki peringkat yang sama pada ketampakan organ, pengurangan artifak, dan nilai MSE tetapi hanya 1 responden yang menyatakan tapis 3 sebagai yang teroptimal.

Walaupun ada keterbatasan analisis visual subjektif maka dapat ditarik kesimpulan dalam penelitian ini tapis 2 yang ditetapkan sebagai tapis teroptimal dalam pengurangan artifak logam pada citra *CT-scan* dan citra hasil tapis masih dapat digunakan untuk diagnosa. Keterbatasan analisis visual subjektif adalah kemampuan individu responden dalam menganalisis citra hasil tapis yang berbeda - beda, hal ini dipengaruhi oleh kemampuan mata dalam membedakan suatu detail objek dalam citra dan pengalaman dari responden dalam melihat maupun menginterpretasikan citra *CT-scan* khususnya citra yang memiliki artifak logam.

## V. KESIMPULAN

Pada penelitian ini dihasilkan tujuh model tapis yang diberi nama tapis 1, tapis 2, tapis 3, tapis 4, tapis 5, tapis 6 dan tapis 7. Secara keseluruhan proses penapisan untuk ketujuh tapis terhadap citra *CT-scan* pasien dengan artifak logam dapat mengurangi ketampakan artifak logam dan mengalami penurunan kualitas citra berupa kekaburan pada organ tetapi masih dapat dilihat dan digunakan untuk diagnosa.

Berkas artifak logam secara umum terbentuk dari 2-3 piksel dan memiliki jarak terpendek antar berkas artifak logam sebesar 2-3 piksel sehingga tapis yang digunakan memiliki ukuran jendela tapis sebesar 5 piksel. Tapis yang memiliki jumlah total penilaian tertinggi dan paling banyak dipilih oleh responden adalah tapis 2. Tapis 2 juga memiliki MSE terbesar kedua yaitu 0,010703. Sehingga dapat disimpulkan tapis yang optimal yang digunakan untuk pengurangan artifak logam pada penelitian ini adalah tapis 2 dengan pembobotan matrik tapis *f2*=1/17\*[1 0 1 0 1;0 1 1 1 0;1 1 1 1 1;0 1 1 1 0;1 0 1 0 1].

#### VI. SARAN

Untuk penilaian unjuk kerja secara subjektif masih terdapat ketidakcocokan hasil penilaian, hal ini disebabkan kemampuan responden yang berbeda – beda sehingga disarankan untuk penilaian secara subjektif jumlah responden diperbanyak lagi dan untuk penelitian ini sebanyak 31 responden serta masih perlu dilakukan penelitian lanjutan agar pengurangan artifak logam dapat dikurangi secara total.

#### **REFERENSI**

[1] Sprowls, Perry, Jr, PhD, FACR, 1995, Physical Principle of Medical Imajing, second edition, Medical Physic Publishing, Medison, Wisconsin.

- [2] Mi-Jung Lee, M., MD, Sungjun Kim, MD, Sung-Ah Lee, MD, Ho-Taek Song, MD, Yong-Min Huh, MD, Dae-Hong Kim, PhD, Seung Hwan Han, MD, Jin-Suck Suh, MD, Overcoming Artifacts from Metallic Orthopedic Implants at High-Field-Strength MR Imaging and Multidetector CT
- [3] Yang, G.Z., P. Burgerb, D.N. Firmin, S.R. Underwooda, 1996, Structure Adaptive Anisotropic Image Filtering, akses : 9 Desember 2010 3:14 pm, http://www.sciencedirect.com/science?\_ob=MImg&\_imagekey= B6V09-3VVCMFD-J-1& cdi=5641& user=4555062& pii= 0262885695010475&\_origin=search&\_zone=rslt\_list\_item&\_coverDat e=03%2F31%2F1996&\_sk=999859997&wchp=dGLbVzzzSkWA&md5=f2bc9f1ea78cb89cb723578236391677&ie=/sdarticle.pdf
- [4] Utaminingrum, Fitri , 2006, Penggunaan Multistage Adaptive Wiener untuk Meningkatkan Kualitas Citra Digital, Pascasarjana Universitas akses : 8 Desember 2010 12:04 pm, <http://ppsub.ub.ac.id/perpustakaan/abstraksi/tesis/18-06-07.PDF>
- [5] Seeram, Euclid, 2000, Computed Tomography : Physical Principles, Clinical Applications, and Quality Control, Second Edition, W. B. Sounders Company, Canada.
- [6] Papp, Jeffrey, PhD,RT(R)(QM), 2006, Quality Management in The Imajing Sciences, third edition. Mosby Elsevier, Inc. Missoouri.
- [7] Bushong, S. C., 2000, Computed Tomography : Essential of Medical Imaging Series, The MacGraw-Hill Companies, New York.
- [8] Davis, J.R., ed., Handbook of Materials for Medical Devices, ASM International, 2003[, ISBN 0-87170-790-X,](http://en.wikipedia.org/wiki/Special:BookSources/087170790X) p 195-7
- [9] Ahmad, U., 2005, Pengolahan Citra Digital Dan Teknik Pemprogramannya, Graham Ilmu, Yogyakarta.
- [10] Munir,Rinaldi, 2004, "Pengolahan Citra Digital Dengan Pendekatan Alogaritma", Informatika , Bandung.
- [11] Gonzalez, R.C., Rafael, E.W., 2008, Digital Image Processing, Prentice Hall Inc, United Stated Of America.